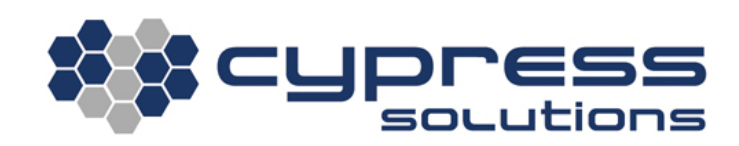

# SMS Commands and CTM-200

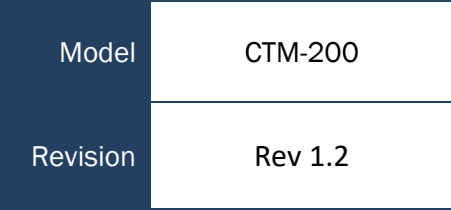

3066 Beta Avenue | Burnaby, B.C. | V5G 4K4 © 2021 Cypress Solutions

## <span id="page-1-0"></span>**Revision Control**

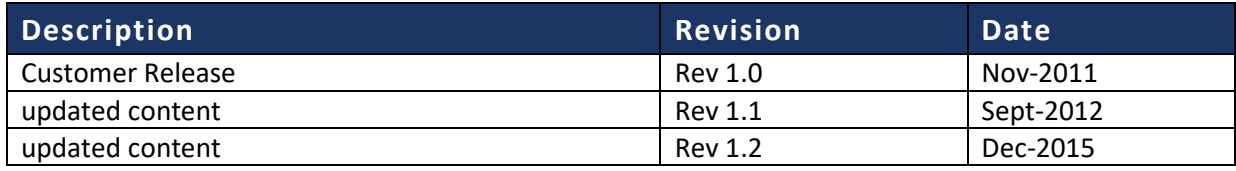

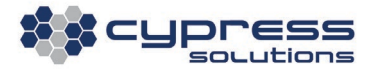

### <span id="page-2-0"></span>**Contents**

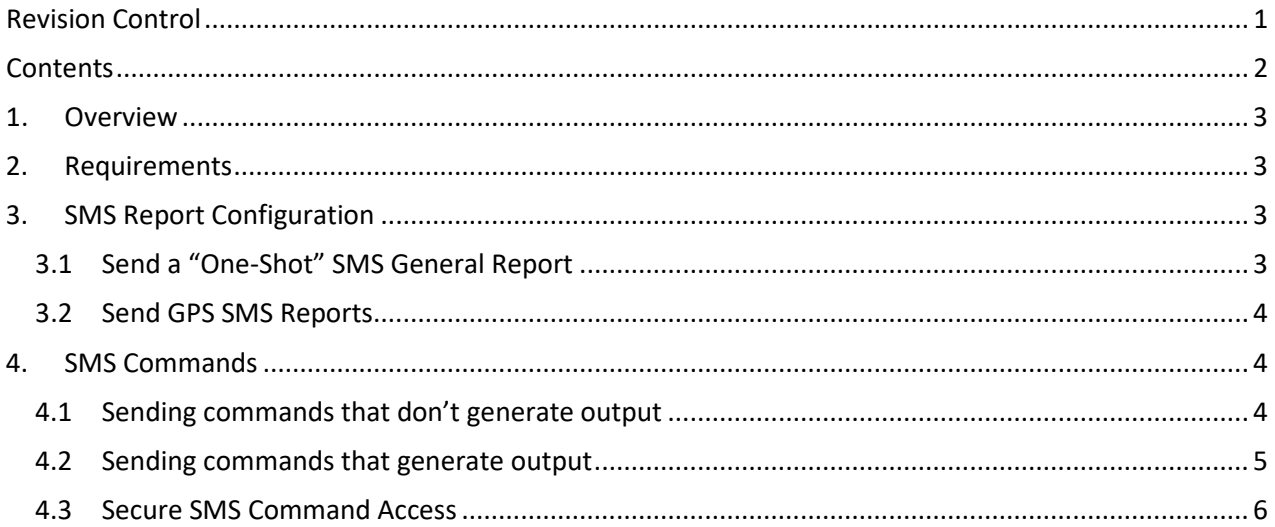

## <span id="page-3-0"></span>1. Overview

The Chameleon CTM-200 gateway has the capability of setting up SMS reports and using SMS commands to perform general tasks of processing sent and received SMS messages. These SMS messages can be sent to or received from a carrier's SMS web portal or a mobile phone.

This application note will provide a description on how SMS messages can be generated from the CTM-200 gateway. Moreover, the note will discuss SMS report configuration as well as the different types of SMS commands that are very useful for CTM-200 management and configuration.

### <span id="page-3-1"></span>2. Requirements

- The gateway needs to be running a firmware version R2.0.4-2466 or later.
- The radio module embedded into the CTM-200 must support SMS commands. Contact Cypress Solutions for details on supported RF modules.
- The account must be configured for SMS, a mobile phone number should be assigned to the wireless device.

## <span id="page-3-2"></span>3. SMS Report Configuration

See link to the CTM200 command reference for more details on any commands: [http://www.cypress.bc.ca/documents/Command\\_Ref/CTM200/](http://www.cypress.bc.ca/documents/Command_Ref/CTM200/)

Note: **These configurations require a "cmd save" followed by "cmd pwr mode 2" for changes to take effect.**

### <span id="page-3-3"></span>3.1 Send a "One-Shot" SMS General Report

The CTM200 configuration below is a good starting point if you want to test SMS.

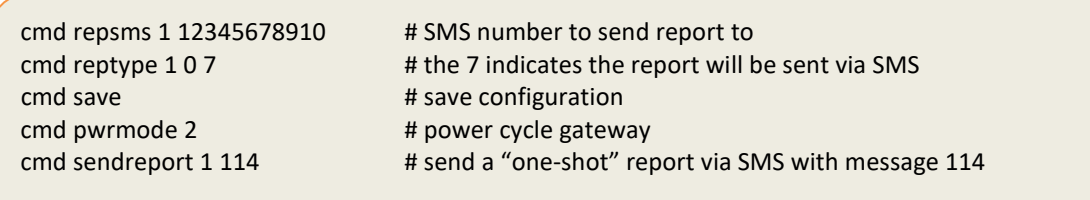

Below is a screen capture of a cell phone that will receive the \$PGPS message (ie. **Message 114**):

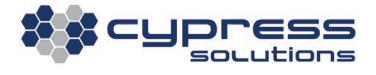

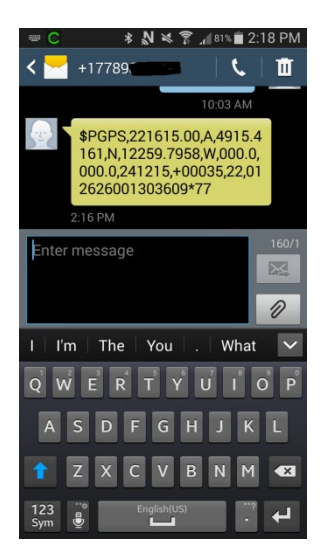

### <span id="page-4-0"></span>3.2 Send GPS SMS Reports

cmd gpsaddmes 1 3 82 # send reports 3 and 82 cmd save  $#$  save configuration cmd pwrmode 2  $\qquad$  # power cycle gateway

cmd gpssms 1 12345551212 # SMS numbers to send reports to cmd gpsrep 1 0 7  $\quad$  # the 7 indicates the report will be sent via SMS cmd gpscond 1 1 60 # send a report every 60 seconds

### <span id="page-4-1"></span>4. SMS Commands

There are two types of SMS commands that the CTM-200 gateway accepts: (1) **\$0cmd** - commands that do not require a response to be sent back to the sender (ie cmd save) and (2) **\$1cmd** - commands that send a response back to the sender (ie cmd ver).

Any of the CTM-200 commands can be appended after \$0/\$1 except for the following commands, which are discarded by the CTM-200:

**cmd event dump cmd showconfig cmd factory**

#### <span id="page-4-2"></span>4.1 Sending commands that don't generate output

The message format needed to be sent via SMS should appear as the following: **\$0[command]**

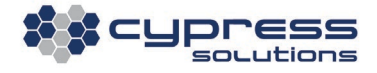

The first two characters of the message should always be **\$0**. Moreover, multiple commands separated by **<CR>** or **<CR><LF>** can be sent in a single SMS message.

This command is useful for remotely configuring the CTM-200 gateway.

Example:

From a mobile phone or from carrier's SMS website

Send the following command to the mobile phone number of the wireless card installed on the CTM-200 to enable FTP support.

<span id="page-5-0"></span>**\$0cmd ftp server 1**

#### 4.2 Sending commands that generate output

The message format needed to be sent via SMS should appear as the following:

**\$1[command]**

The first two characters of the message should always be **\$1**. Moreover, multiple commands separated by **<CR>** or **<CR><LF>** can be sent in a single SMS message.

This command can be used for remotely managing CTM-200 gateways.

Example:

From a mobile phone

Send the following command to the mobile phone number of the wireless card installed on the CTM-200 to retrieve the current firmware version running on the unit.

**\$1cmd ver**

The version information of the CTM-200 will arrive on the mobile phone after 30 seconds. See example below:

(**cmd ver** queried via SMS, CTM200 replies with firmware revision)

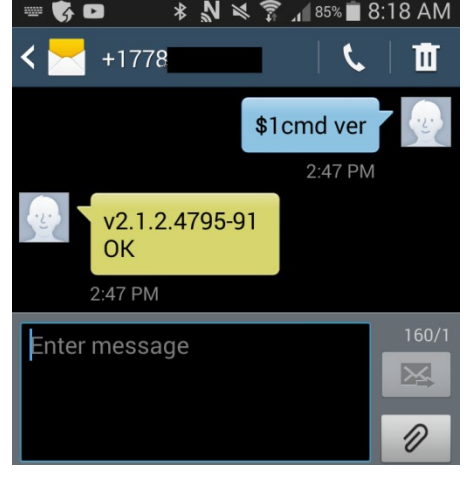

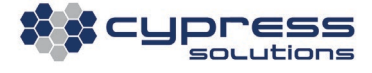

#### <span id="page-6-0"></span>4.3 Secure SMS Command Access

In order to make the CTM-200 gateways unavailable to unauthorized users, **cmd sms friends** has been implemented to restrict SMS command accessibility to authorized users only.

By default, the list of allowable senders is empty which means that anybody can send SMS commands.

If a specific set of senders are allowed to configure the CTM-200 gateways via SMS command, set **cmd sms friends** with the sender's phone number (pppppppppp). Up to a maximum of 8 phone numbers (n) can be configured.

#### **cmd sms friends n pppppppppp**

Note: A save followed by a powercycle is required for this command to take effect.

Example:

cmd sms friends 1 16041234567 cmd save cmd pwrmode 2

#### Technical Support

**Cypress Solutions Service Support Group** 1.844.462.9773 or 778.372.4603 9.00am to 5.00pm PST [support@cypress.bc.ca](mailto:support@cypress.bc.ca)

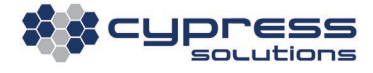